Introduction to

# Programming with Python

Conditionals

```
>
>
```

**<=** 

!=

if

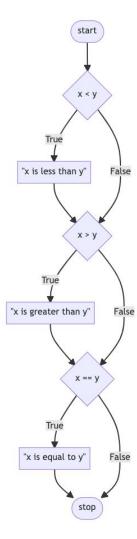

### elif

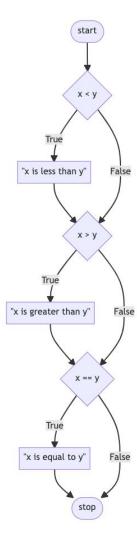

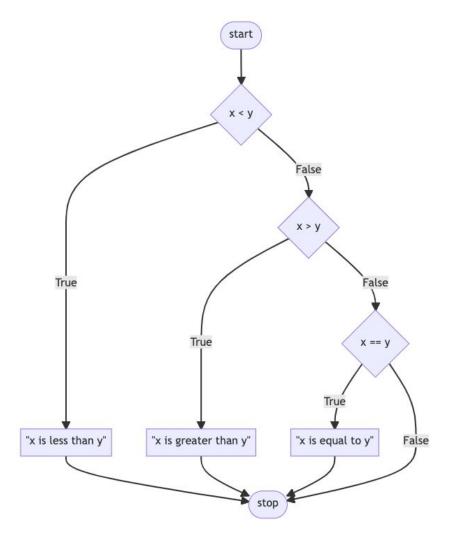

#### else

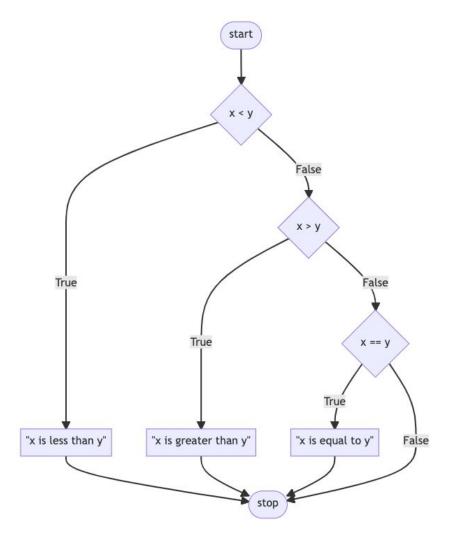

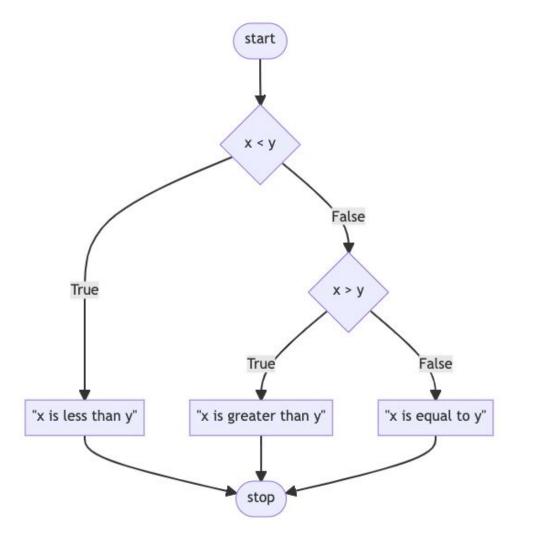

#### or

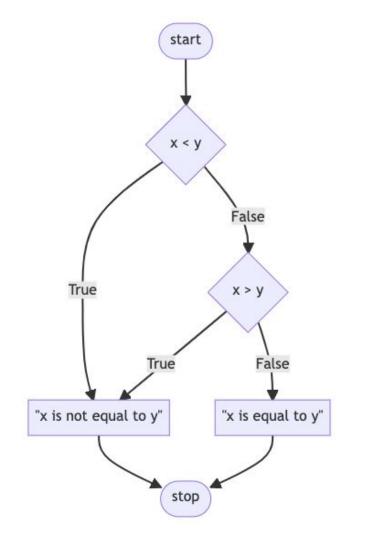

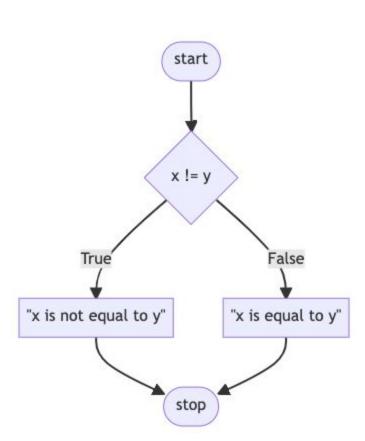

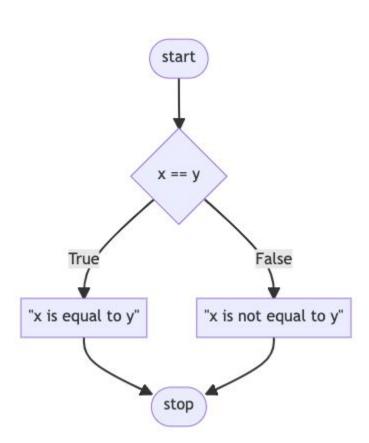

### and

+ - \*

/ %

#### bool

## True False

#### match

Introduction to

# Programming with Python

Conditionals